# **МИНИСТЕРСТВО ПРОСВЕЩЕНИЯ РОССИЙСКОЙ ФЕДЕРАЦИИ**

# **Министерство образования и науки Удмуртской Республики**

# **Администрация муниципального образования «Муниципальный округ Кезский**

# **район Удмуртской Республики**»

**МБОУ «Пужмезьская ООШ» Кезского района УР**

## РАССМОТРЕНО

на заседании педагогического совета

Протокол №1 от «21» августа 2023 г.

УТВЕРЖДЕНО директор МБОУ "Пужмезьская ООШ" Кезского района УР М.А.Жигалова  $\frac{1}{4}$  124 от «22» августа 2023 г.

# **РАБОЧАЯ ПРОГРАММА**

## **учебного курса части формируемой участниками образовательных отношений**

## **«Мир информатики»**

для обучающихся 5-6 классов

#### Планируемые результаты изучения учебного курса

#### Личностные результаты

Личностные результаты имеют направленность на решение задач воспитания, развития и социализации обучающихся средствами предмета

#### Патриотическое воспитание:

- ценностное отношение к отечественному культурному, историческому и научному наследию; понимание значения информатики как науки в жизни современного общества; заинтересованность в научных знаниях о цифровой трансформации современного общества

#### Духовно-нравственное воспитание:

- ориентация на моральные ценности и нормы в ситуациях нравственного выбора: готовность оценивать своё поведение и поступки, а также поведение и поступки других людей с позиции нравственных и правовых норм с учётом осознания последствий поступков; активное неприятие асоциальных поступков, в том числе в сети Интернет

#### Гражданское воспитание:

- представление о социальных нормах и правилах межличностных отношений в коллективе, в том числе в социальных сообществах; соблюдение правил безопасности, в том числе навыков безопасного поведения в интернет-среде; ориентация на совместную деятельность при выполнении учебных, познавательных задач, создании учебных проектов; стремление к взаимопониманию и взаимопомощи в процессе этой учебной деятельности; стремление оценивать своё поведение и поступки своих товарищей с позиции нравственных и правовых норм с учётом осознания последствий поступков

#### Ценности научного познания:

- наличие представлений об информации, информационных процессах и информационных технологиях, соответствующих современному уровню развития науки и общественной практики; интерес к обучению и познанию; любознательность; стремление к самообразованию;

- овладение начальными навыками исследовательской деятельности, установка на осмысление опыта, наблюдений, поступков и стремление совершенствовать пути достижения индивидуального и коллективного благополучия:

- наличие базовых навыков самостоятельной работы с учебными текстами, справочной литературой, разнообразными средствами информационных технологий, а также умения самостоятельно определять цели своего обучения, ставить и формулировать для себя новые задачи в учёбе и познавательной деятельности, развивать мотивы и интересы своей познавательной деятельности

#### Формирование культуры здоровья:

- установка на здоровый образ жизни, в том числе и за счёт освоения и соблюдения требований безопасной эксплуатации средств ИКТ

#### Трудовое воспитание:

- интерес к практическому изучению профессий в сферах профессиональной деятельности, связанных с информатикой, программированием и информационными технологиями, основанных на достижениях науки информатики и научно-технического прогресса

#### Экологическое воспитание:

- наличие представлений о глобальном характере экологических проблем и путей их решения, в том числе с учётом возможностей ИКТ

#### Адаптация обучающегося к изменяющимся условиям социальной среды:

- освоение обучающимися социального опыта, основных социальных ролей, соответствующих велущей деятельности возраста, норм и правил общественного поведения, форм социальной жизни в группах и сообществах, в том числе в виртуальном пространстве

#### Метапредметные результаты

## Универсальные познавательные действия

#### Базовые логические действия:

умение определять понятия, создавать обобщения, устанавливать аналогии, классифицировать, самостоятельно выбирать основания и критерии для классификации, устанавливать причинно-следственные связи, строить логические рассуждения, делать умозаключения (индуктивные, дедуктивные и по аналогии) и выводы;

- умение создавать, применять и преобразовывать знаки и символы, модели и схемы для решения учебных и познавательных задач;

- самостоятельно выбирать способ решения учебной задачи (сравнивать несколько вариантов решения, выбирать наиболее подходящий с учётом самостоятельно выделенных критериев) Базовые исследовательские действия:

- формулировать вопросы, фиксирующие разрыв между реальным и желательным состоянием ситуации, объекта, и самостоятельно устанавливать искомое и данное;

- оценивать применимость и достоверность информации, по лученной в ходе исследования;

- прогнозировать возможное дальнейшее развитие процессов, событий и их последствия в аналогичных или сходных ситуациях, а также выдвигать предположения об их развитии в новых условиях и контекстах

#### Работа с информацией:

выявлять дефицит информации, данных, необходимых для решения поставленной задачи:

 $\equiv$ применять основные методы и инструменты при поиске и отборе информации из источников с учётом предложенной учебной задачи и заданных критериев;

- выбирать, анализировать, систематизировать и интерпретировать информацию различных видов и форм представления;

- выбирать оптимальную форму представления информации и иллюстрировать решаемые задачи несложными схемами, диаграммами, иными графическими объектами и их комбинациями;

- оценивать достоверность информации по критериям, предложенным учителем или сформулированным самостоятельно;

- запоминать и систематизировать информацию.

#### Универсальные коммуникативные действия Обшение:

- сопоставлять свои суждения с суждениями других участников диалога, обнаруживать различие и сходство позиций:

- публично представлять результаты выполненного опыта (эксперимента, исследования, проекта);

- выбирать формат выступления с учётом задач презентации и особенностей аудитории и в соответствии с ним составлять устные и письменные тексты с использованием иллюстративных материалов.

## Совместная деятельность (сотрудничество):

- понимать и использовать преимущества командной и индивидуальной работы при решении конкретной проблемы, в том числе при создании информационного продукта;

- принимать цель совместной информационной деятельности по сбору, обработке, передаче, формализации информации; коллективно строить действия по её достижению: распределять роли, договариваться, обсуждать процесс и результат совместной работы;

- выполнять свою часть работы с информацией или информационным продуктом, достигая качественного результата по своему направлению и координируя свои действия с другими членами команды:

- оценивать качество своего вклада в общий информационный продукт по критериям, самостоятельно сформулированным участниками взаимодействия:

- сравнивать результаты с исходной задачей и вклад каждого члена команды в достижение результатов, разделять сферу ответственности и проявлять готовность к предоставлению отчёта перед группой

Универсальные регулятивные действия

#### Самоорганизация:

- выявлять в жизненных и учебных ситуациях проблемы, требующие решения;

- составлять алгоритм решения залачи (или его часть), выбирать способ решения учебной залачи с учётом имеющихся ресурсов и собственных возможностей, аргументировать вы бор варианта решения задачи;

– составлять план действий (план реализации намеченного алгоритма решения), корректировать предложенный алгоритм с учётом получения новых знаний об изучаемом объекте.

### Самоконтроль (рефлексия):

- владеть способами самоконтроля, самомотивации и рефлексии;

- учитывать контекст и предвидеть трудности, которые могут возникнуть при решении учебной задачи, адаптировать решение к меняющимся обстоятельствам;

- вносить коррективы в деятельность на основе новых обстоятельств, изменившихся ситуаций, установленных ошибок, возникших трудностей;

- оценивать соответствие результата цели и условиям.

#### Эмоциональный интеллект:

- ставить себя на место другого человека, понимать мотивы и намерения другого

#### Принятие себя и других:

- осознавать невозможность контролировать всё вокруг даже в условиях открытого доступа к любым объёмам информации.

#### Предметные результаты

5 класс

- соблюдать правила гигиены и безопасности при работе с компьютером и другими элементами цифрового окружения; иметь представление о правилах безопасного поведения в Интернете;

- называть основные компоненты персональных компьютеров и мобильных устройств, объяснять их назначение;

- понимать содержание понятий «программное обеспечение».

- «операционная система», «файл»;

- искать информацию в Интернете (в том числе, по ключевым словам, по изображению); критически относиться к найден ной информации, осознавая опасность для личности и общества распространения вредоносной информации:

- запускать прикладные программы (приложения) и завершать их работу:

- пояснять на примерах смысл понятий «алгоритм», «исполнитель», «программа управления исполнителем», «искусственный интеллект»;

- составлять программы для управления исполнителем в среде блочного или текстового программирования с использованием последовательного выполнения операций и циклов;

- создавать, редактировать, форматировать и сохранять текстовые документы; знать правила набора текстов; использовать автоматическую проверку правописания; устанавливать свойства отдельных символов, слов и абзацев; иллюстрировать документы с помощью изображений;

- создавать и редактировать растровые изображения; использовать инструменты графического редактора для выполнения операций с фрагментами изображения;

- создавать компьютерные презентации, включающие текстовую и графическую информацию 6 класс

- ориентироваться в иерархической структуре файловой системы: записывать полное имя файла или папки (каталога), путь к файлу или папке (каталогу);

- работать с файловой системой персонального компьютера с использованием графического интерфейса: создавать, ко пировать, перемещать, переименовывать и удалять файлы и папки (каталоги), выполнять поиск файлов:

- защишать информацию, в том числе персональные данные, от вредоносного программного обеспечения с использованием встроенных в операционную систему или распространяемых отдельно средств защи-TЫ.

- пояснять на примерах смысл понятий «информационный процесс», «обработка информации», «хранение информации», «передача информации»;

- иметь представление об основных единицах измерения ин формационного объёма данных;
- сравнивать размеры текстовых, графических, звуковых файлов и видеофайлов;
- разбивать залачи на ползалачи:

- составлять программы для управления исполнителем в среде текстового программирования, в том числе с использованием циклов и вспомогательных алгоритмов (процедур) с параметрами;

- объяснять различие между растровой и векторной графикой;
- создавать простые векторные рисунки и использовать их для иллюстрации создаваемых документов;
- создавать и редактировать текстовые документы, содержащие списки, таблицы;

- создавать интерактивные компьютерные презентации, в том числе с элементами анимации.

#### *5 класс*

#### **Цифровая грамотность**

Правила гигиены и безопасности при работе с компьютера ми, мобильными устройствами и другими элементами цифрового окружения

Компьютер — универсальное вычислительное устройство, работающее по программе. Мобильные устройства. Основные компоненты персональных компьютеров и мобильных устройств. Процессор Оперативная и долговременная память. Устройства ввода и вывода

Программы для компьютеров. Пользователи и программисты. Прикладные программы (приложения), системное программное обеспечение (операционные системы). Запуск и завершение работы программы (приложения). Имя файла (папки, каталога).

Сеть Интернет. Веб-страница, веб-сайт. Браузер. Поиск информации на веб-странице. Поисковые системы. Поиск информации по ключевым словам, и по изображению. Достоверность информации, полученной из Интернета.

Правила безопасного поведения в Интернете. Процесс аутентификации. Виды аутентификации (аутентификация по паролям, аутентификация с помощью SMS, биометрическая аутентификация, аутентификация через географическое местоположение, многофакторная аутентификация). Пароли для аккаунтов в социальных сетях. Кибербуллинг.

#### **Теоретические основы информатики**

Информация в жизни человека. Способы восприятия информации человеком. Роль зрения в получении человеком информации. Компьютерное зрение.

Действия с информацией. Кодирование информации. Данные — записанная (зафиксированная) информация, которая может быть обработана автоматизированной системой.

Искусственный интеллект и его роль в жизни человека.

#### **Алгоритмизация и основы программирования**

Понятие алгоритма. Исполнители алгоритмов. Линейные алгоритмы. Циклические алгоритмы.

Составление программ для управления исполнителем в среде блочного или текстового программирования.

#### **Информационные технологии**

Графический редактор. Растровые рисунки. Пиксель. Использование графических примитивов. Операции с фрагментами изображения: выделение, копирование, поворот, отражение.

Текстовый редактор. Правила набора текста.

Текстовый процессор. Редактирование текста. Проверка правописания. Расстановка переносов. Свойства символов. Шрифт. Типы шрифтов (рубленые, с засечками, моноширинные). Полужирное и курсивное начертание. Свойства абзацев: границы, абзацный отступ, интервал, выравнивание. Вставка изображений в текстовые документы. Обтекание изображений текстом. Компьютерные презентации Слайд. Добавление на слайд текста и изображений. Работа с несколькими слайдами.

#### *6 класс*

#### **Цифровая грамотность**

Типы компьютеров: персональные компьютеры, встроенные компьютеры, суперкомпьютеры.

Иерархическая файловая система. Файлы и папки (каталоги). Путь к файлу (папке, каталогу). Полное имя файла (папки, каталога). Работа с файлами и каталогами средствами операционной системы: создание, копирование, перемещение, пере именование и удаление файлов и папок (каталогов). Поиск файлов средствами операционной системы.

Компьютерные вирусы и другие вредоносные программы. Программы для защиты от вирусов. Встроенные антивирусные средства операционных систем.

#### **Теоретические основы информатики**

Информационные процессы. Получение, хранение, обработка и передача информации (данных).

Двоичный код. Представление данных в компьютере как текстов в двоичном алфавите. Количество всевозможных слов (кодовых комбинаций) фиксированной длины в двоичном алфавите. Преобразование любого алфавита к двоичному.

Информационный объѐм данных. Бит — минимальная единица количества информации — двоичный разряд. Байт, килобайт, мегабайт, гигабайт. Характерные размеры файлов различных типов (страница текста, электронная книга, фотография, запись песни, видеоклип, полнометражный фильм).

#### **Алгоритмизация и основы программирования**

Среда текстового программирования. Управление исполнителем (например, исполнителем Черепаха). Циклические алгоритмы. Переменные.

Разбиение задачи на подзадачи, использование вспомогательных алгоритмов (процедур). Процедуры с

параметрами.

## **Информационные технологии**

Векторная графика. Создание векторных рисунков встроенными средствами текстового процессора или других программ (приложений). Добавление векторных рисунков в документы.

Текстовый процессор. Структурирование информации с помощью списков. Нумерованные, маркированные и многоуровневые списки. Добавление таблиц в текстовые документы.

Создание компьютерных презентаций. Интерактивные элементы. Гиперссылки.

# **5 класс**

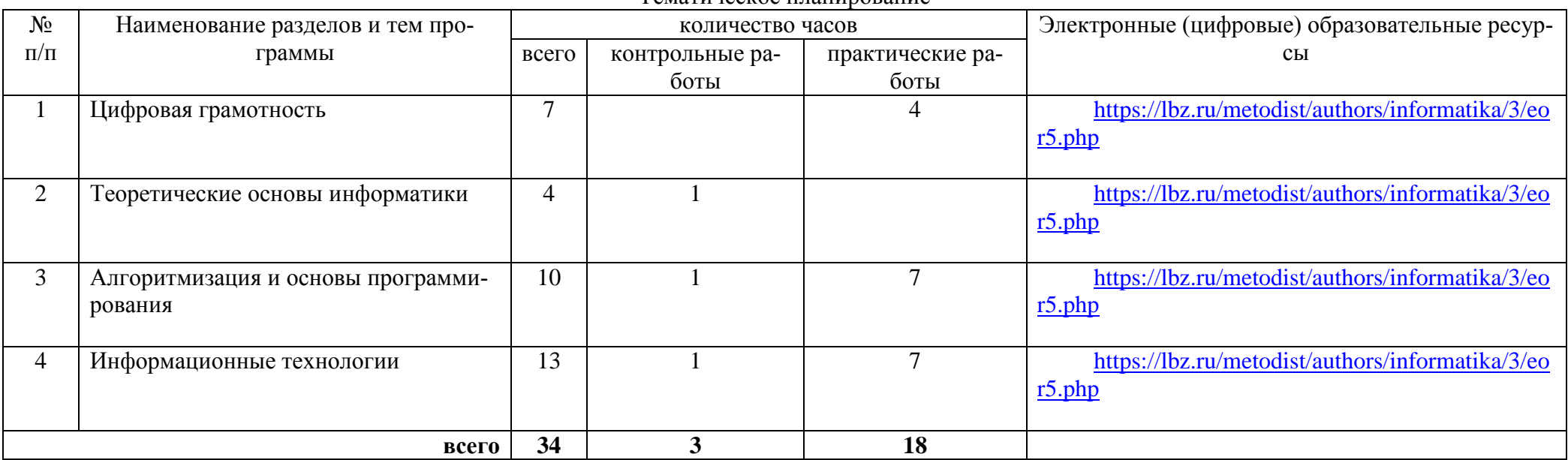

## Тематическое планирование

## Поурочное планирование

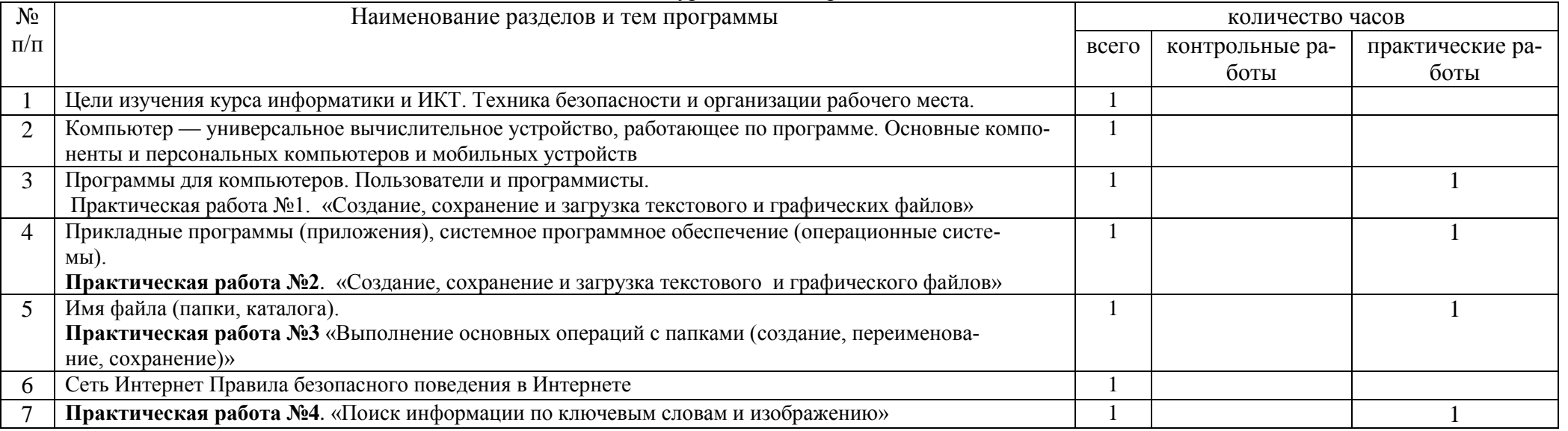

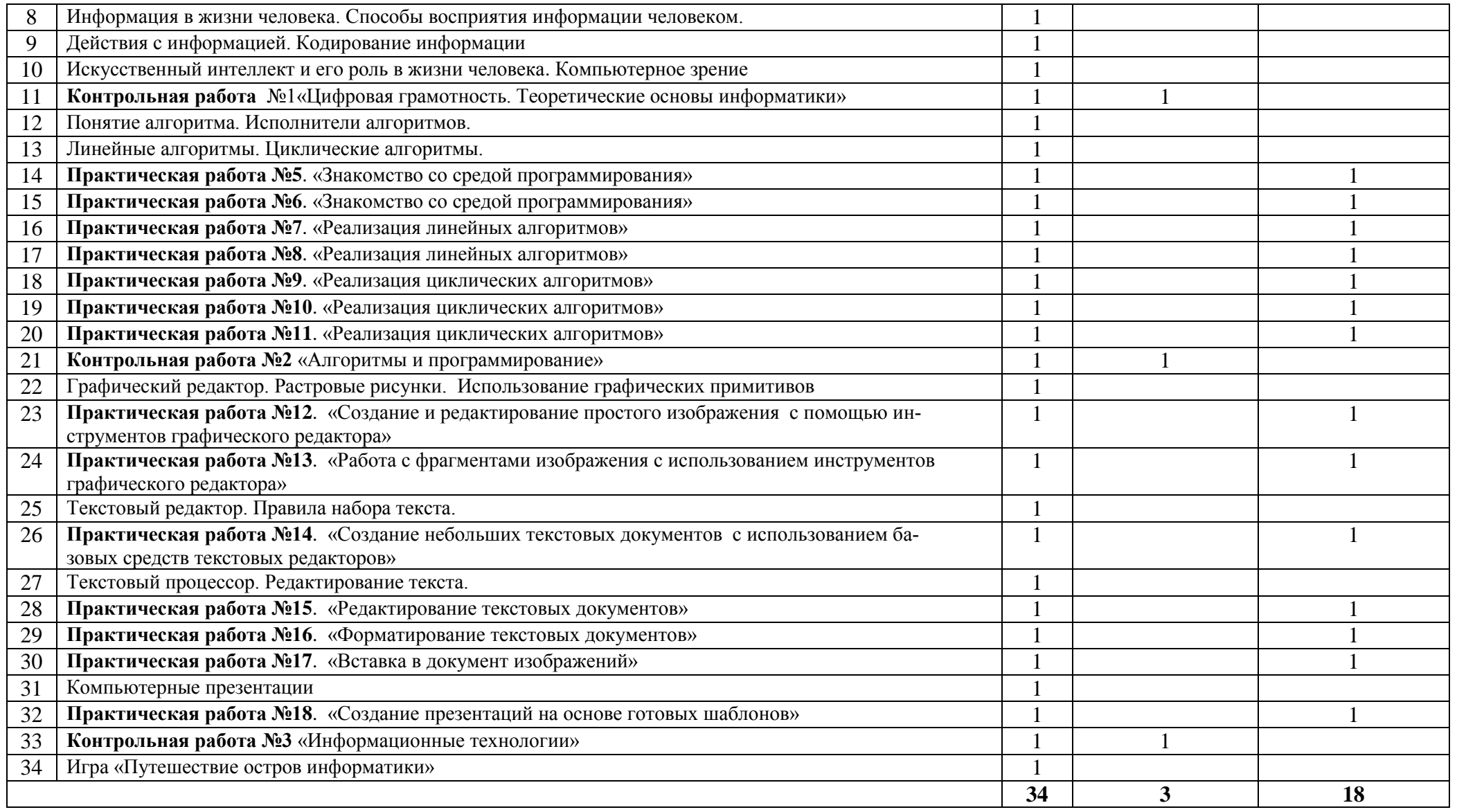

# **6 класс**

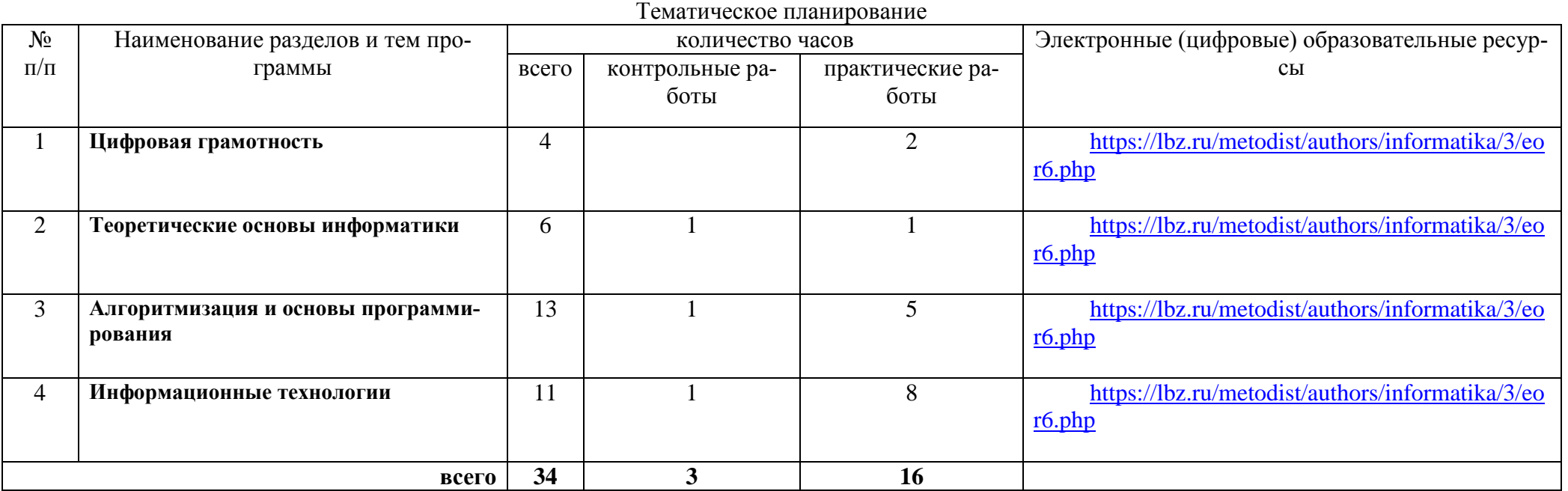

## Поурочное планирование

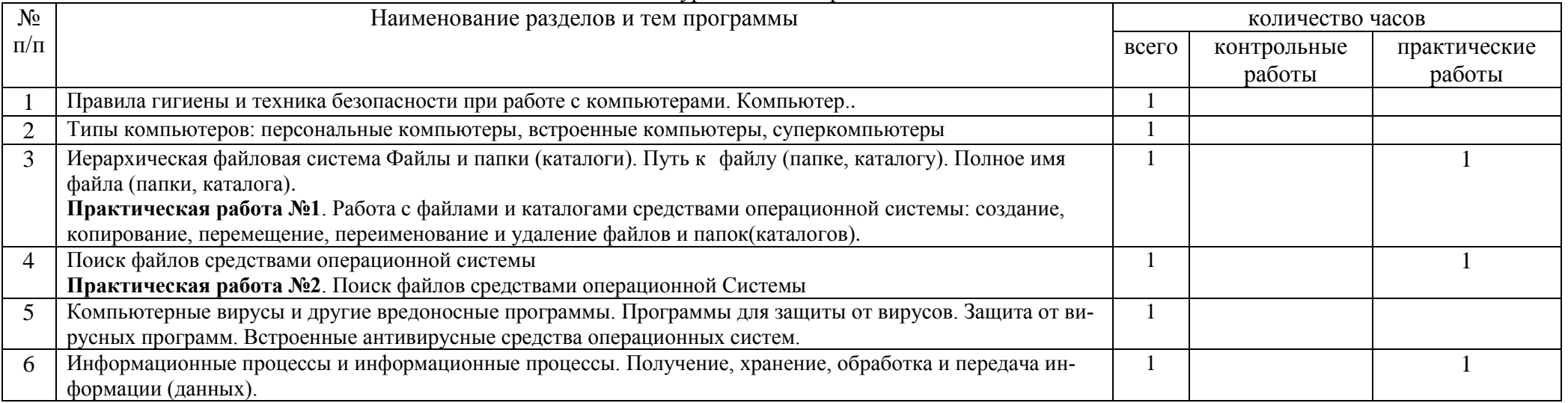

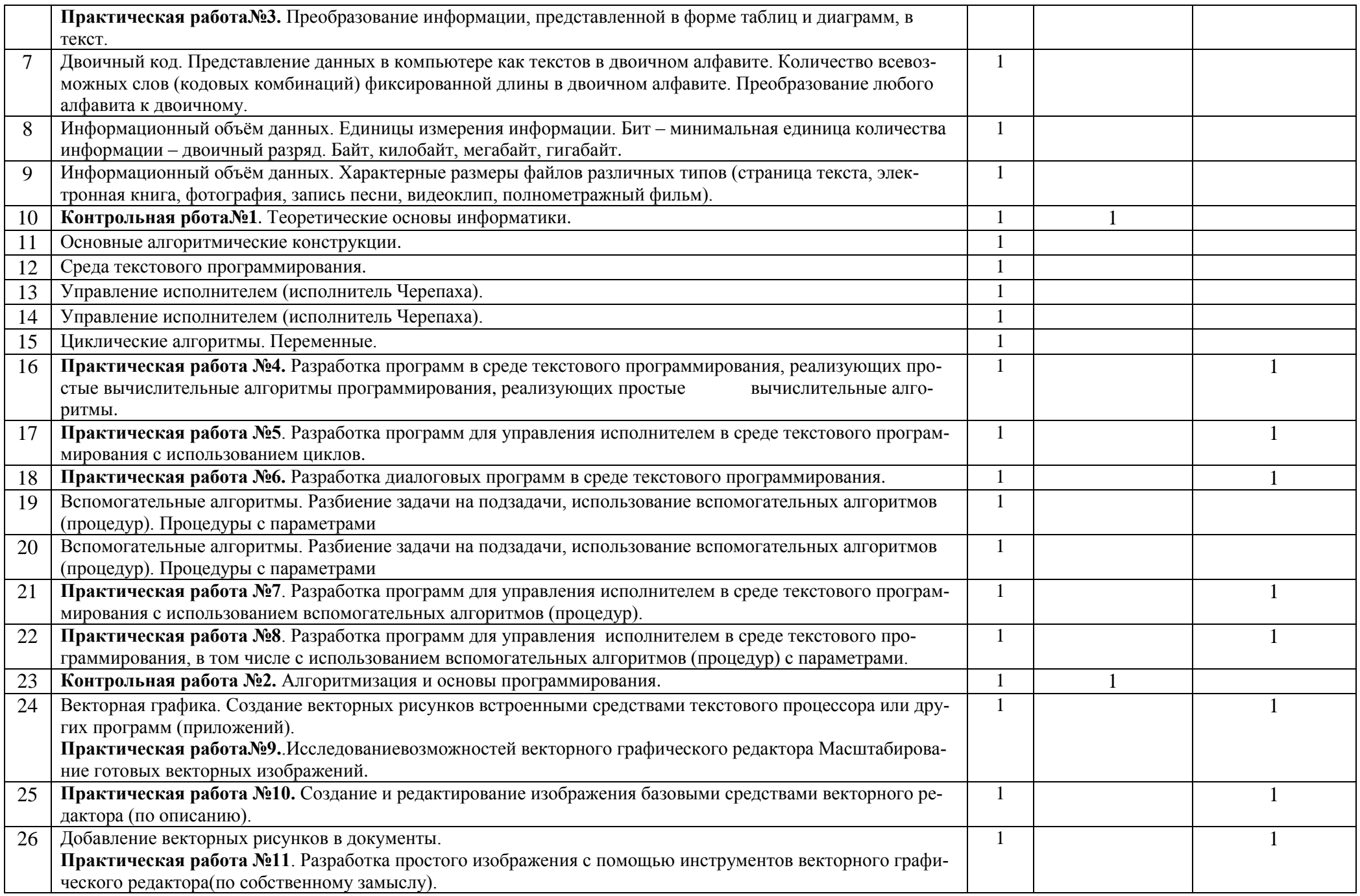

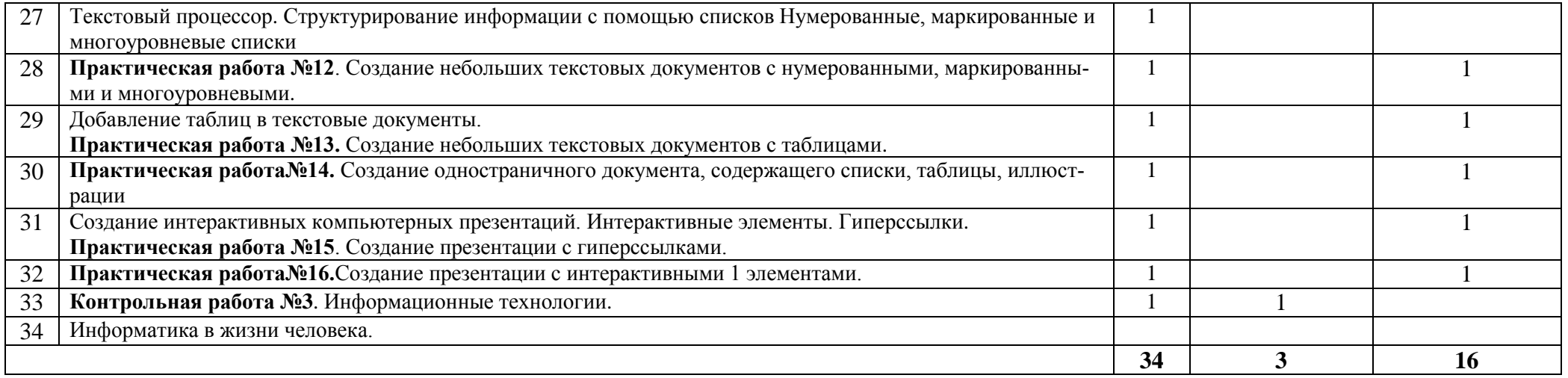

#### **Контрольно-измерительные материалы**

Презентационные, контрольно-измерительные материалы и материалы для практических работ находятся на официальном сайте автора УМК (Босова Л.Л.) и доступны по ссылке:

5 класс - <https://lbz.ru/metodist/authors/informatika/3/eor5.php>

6 класс - <https://lbz.ru/metodist/authors/informatika/3/eor6.php>

#### **Критерии оценивания**

#### **Критерии и нормы оценки устного ответа**

**Отметка «5»:** ответ полный и правильный, на основании изученных теорий; материал изложен в определѐнной логической последовательности, литературным языком; ответ самостоятельный.

**Отметка «4»:** ответ полный и правильный, на основании изученных теорий; материал изложен в определѐнной логической последовательности, при этом допущены 2-3 несущественные ошибки, исправленные по требованию учителя.

**Отметка «3»:** ответ полный, но при этом допущена существенная ошибка, или неполный, несвязный.

**Отметка «2»:** при ответе обнаружено непонимание учащимся основного содержания учебного материала или допущены существенные ошибки, которые учащийся не смог исправить при наводящих вопросах учителя.

**Отметка «1»:** отсутствие ответа.

#### **Критерии и нормы оценки практического задания**

#### **Отметка «5»:**

А) выполнил работу в полном объѐме с соблюдением необходимой последовательности еѐ проведения;

Б) самостоятельно и рационально выбрал и загрузил необходимое программное обеспечение, все задания выполнил в условиях и режимах, обеспечивающих получение результатов и выводов с наибольшей точностью;

В) в представленном отчѐте правильно и аккуратно выполнил все записи, таблицы, рисунки, чертежи, графики, вычисления и сделал выводы.

**Отметка «4»:** работа выполнена правильно, с учѐтом 2-3 несущественных ошибок, исправленных самостоятельно по требованию учителя.

**Отметка «3»:** работа выполнена правильно не менее чем на половину, или допущена существенная ошибка.

**Отметка «2»:** в ходе работы допущены две (и более) существенные ошибки, которые учащийся не может исправить даже по требованию учителя.

**Отметка «1»:** работа не выполнена.

#### **Критерии и нормы оценки письменных контрольных работ**

**Оценка «5»** ставится за работу, выполненную полностью без ошибок и недочѐтов.

**Оценка «4»** ставится за работу, выполненную полностью, но при наличии в ней не более одной негрубой ошибки и одного недочѐта, не более трѐх недочѐтов.

**Оценка «3»** ставится, если ученик правильно решил не менее 2/3 всей работы или допустил не более одной грубой ошибки и двух недочѐтов, не более одной грубой и одной негрубой ошибки, не более трѐх негрубых ошибок, одной негрубой ошибки и трѐх недочѐтов, при наличии 4-5 недочѐтов.

**Оценка «2»** ставится, если число ошибок и недочѐтов превысило норму для оценки «3» или правильно выполнено менее 2/3 работы

**Оценка «1»** ставится, если ученик не выполнил ни одного задания.

#### **Перечень ошибок**

#### *Грубые ошибки.*

1. Незнание определений основных понятий, правил, основных положений теории, приѐмов составления алгоритмов.

2. Неумение выделять в ответе главное.

3. Неумение применять знания для решения задач и объяснения блок-схем алгоритмов; неправильно сформулированные вопросы задачи или неверное объяснение хода еѐ решения; незнание приѐмов решения задач, аналогичных ранее решённым в классе; ошибки, показывающие неправильное понимание условия задачи или неверное истолкование решения, применение операторов в программах, их незнание.

4. Неумение читать программы, алгоритмы, блок-схемы.

5. Неумение готовить к работе ЭВМ, запускать программу, отлаживать её, получать результаты и объяснять их.

6. Небрежное отношение к ЭВМ.

7. Нарушение требований правил безопасного труда при работе на ЭВМ.

#### Негрубые ошибки.

1. Неточность формулировок, определений, понятий, вызванная неполнотой охвата основных признаков определяемого понятия; ошибки синтаксического характера.

2. Пропуск или неточное написание тестов в операторах ввода-вывода.

3. Нерациональный выбор решения задачи.

#### Недочёты.

1. Нерациональные записи алгоритмов, преобразований и решений задач.

2. Арифметические ошибки в вычислениях, если эти ошибки грубо не искажают реальность полученно-

го результата.

- 3. Отдельные погрешности в формулировке вопроса или ответа.
- 4. Небрежное выполнение записей, чертежей, схем, графиков.
- 5. Орфографические и пунктуационные ошибки.